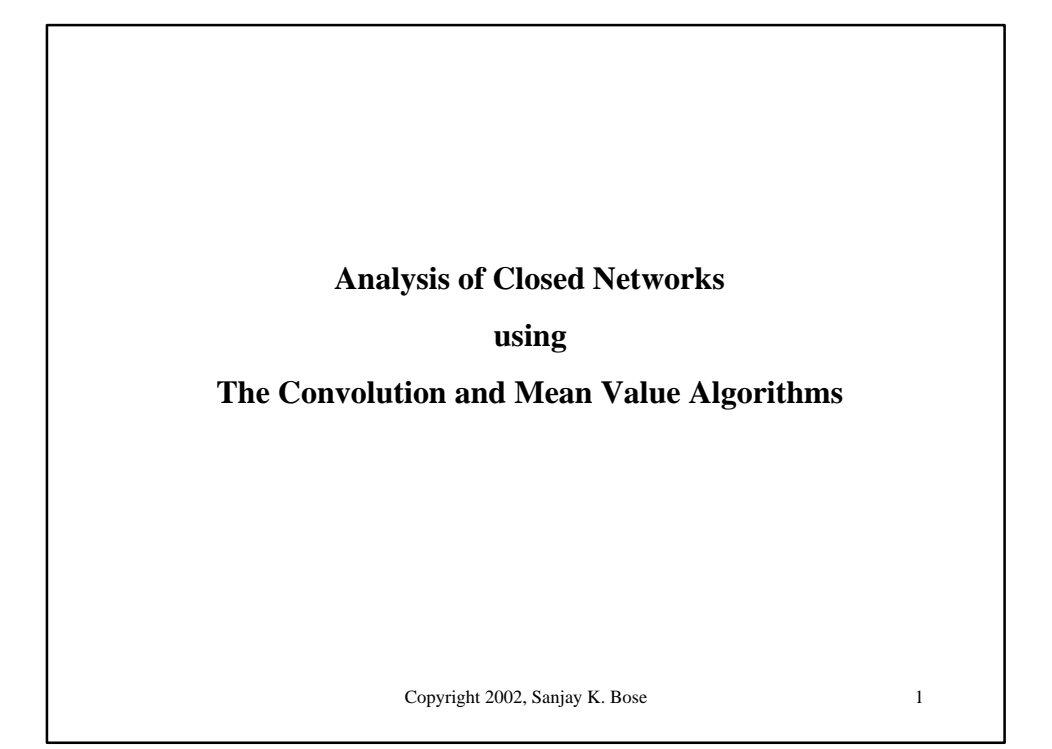

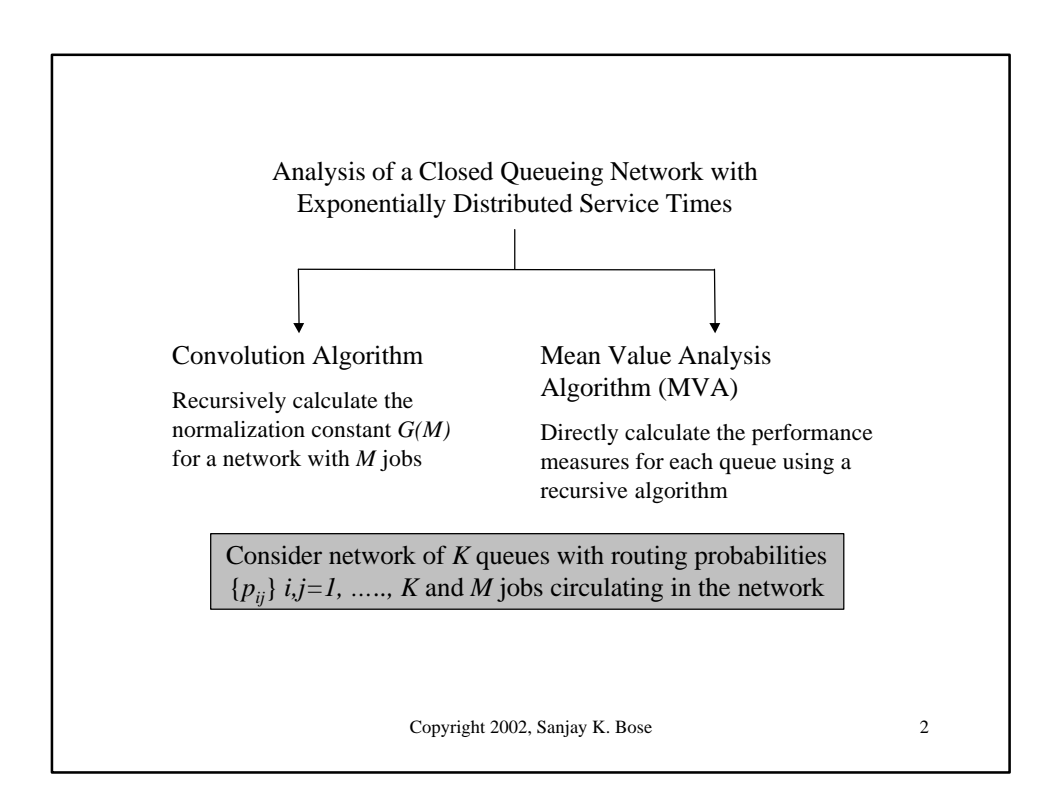

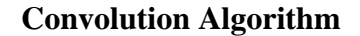

• Finding the normalization constant *G(M)* is important as it is required for obtaining the joint state probability distribution of the queueing network.

*Other performance measures may then be found from the state distribution.*

• For non-trivial values of *K* and/or *M*, direct computation of *G(M)* would not be feasible.

• The *Convolution Algorithm* provides an easy, numerical approach to finding *G(M)* recursively.

*The algorithm finds G(1), G(2) …….G(M-1), G(M) in sequence*

*Knowing the intermediate values of G(.) help, as one can directly use them to compute performance measures, especially for networks of single server queues*

Copyright 2002, Sanjay K. Bose 3

Copyright 2002, Sanjay K. Bose 4 **Some Useful Results for Closed Network of Single Sever Queues**  $(M)$  $\{n_j \ge n\} = u_j^n \frac{G(M - n)}{G(M)}$  $P{n_j \ge n} = u_j^n \frac{G(M - n_j)}{G(M)}$ For the *K* queues, *j=1,…….,K* (5.26)  $(M)$  $(M - 1)$ *G M* Actual  $\mathbf{r}_j = u_j \frac{G(M - \mu_j)}{G(M - \mu_j)}$ Utilization (5.27) Actual Throughput  $\begin{bmatrix} -1 & -1 \\ 1 & -1 \end{bmatrix}$   $\begin{bmatrix} -1 \\ -1 \\ 0 \end{bmatrix}$   $G(M)$  $(M - 1)$ *G M*  $I_j = m_j r_j = m_j u_j \frac{G(M-1)}{G(M)}$  (5.28)  $=\sum_{m=1}^{M}u_{j}^{m}\frac{G(M-n)}{G(M)}$ *m*  $\sum_{m=1}^{n} u_j^m \frac{G(M - m)}{G(M)}$  $E{n_i} = \sum_{i=1}^{M} u_i^m \frac{G(M-m_i)}{G(M_i)}$  $G(M)$ Mean Number  $E{n_j} = \sum_{m=1}^{M} u_j^m \frac{G(M-m)}{G(M)}$  (5.30)

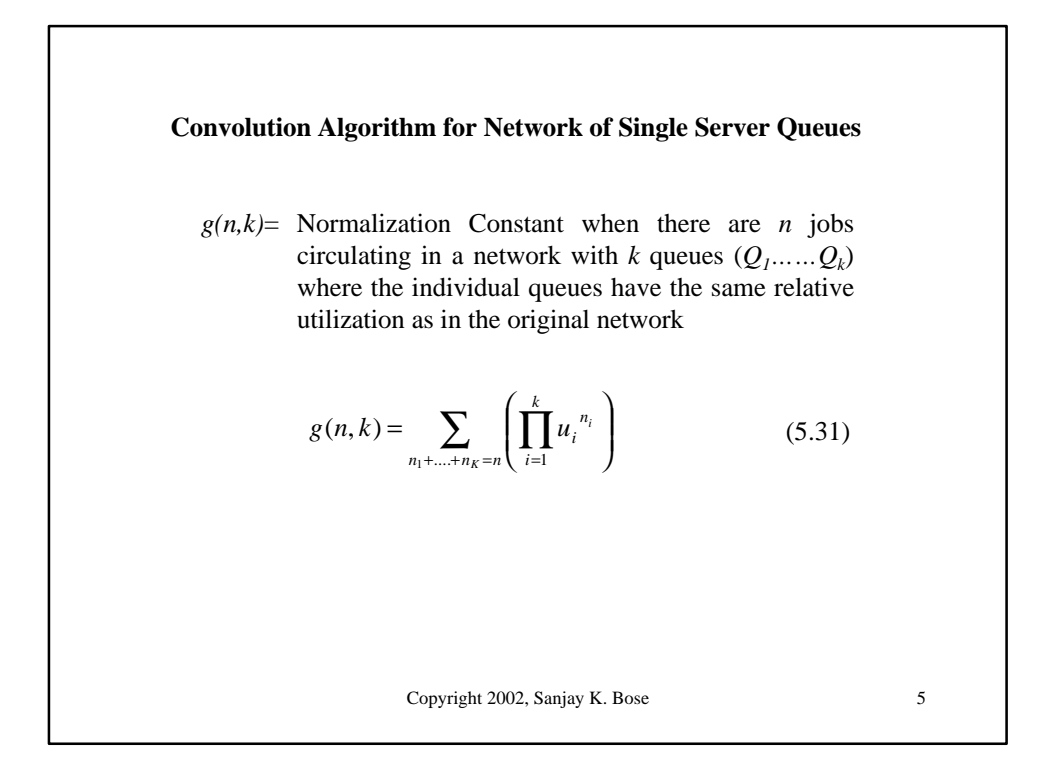

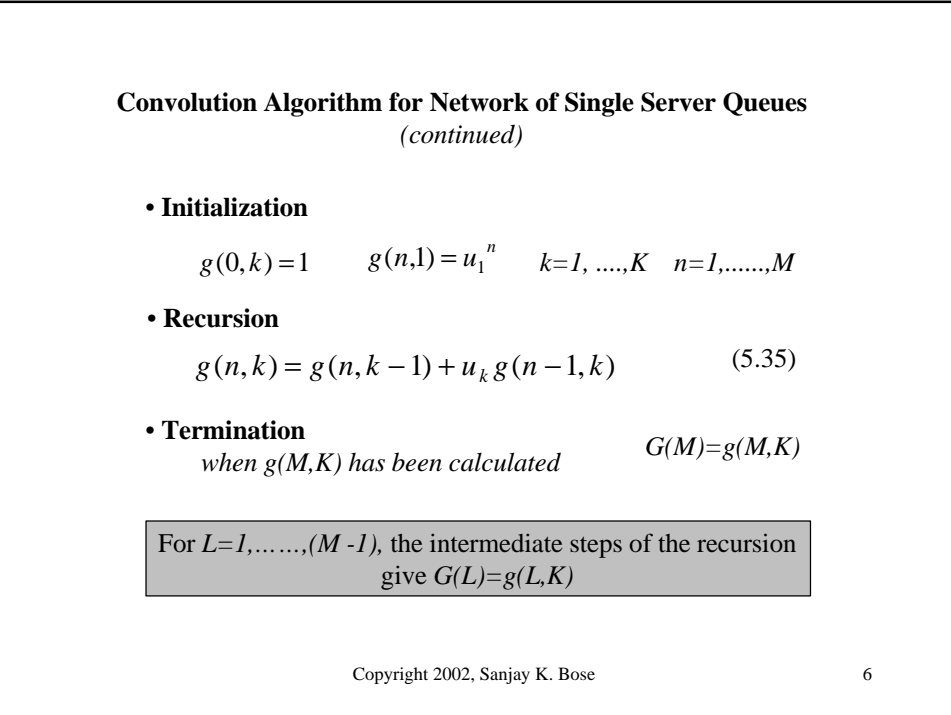

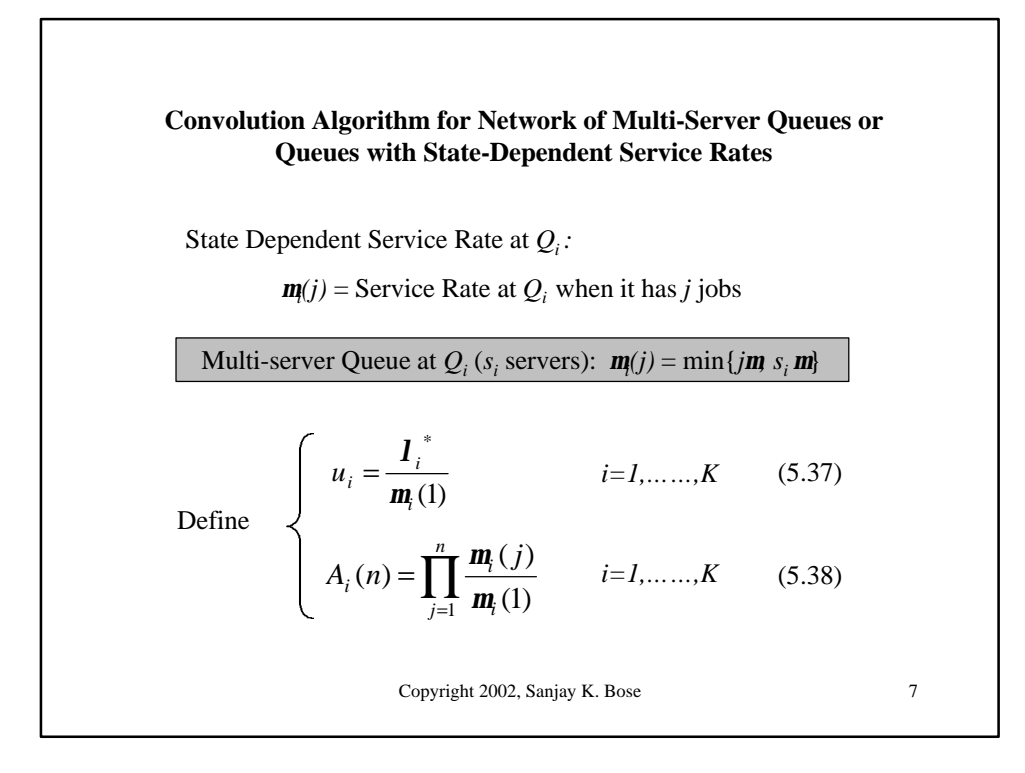

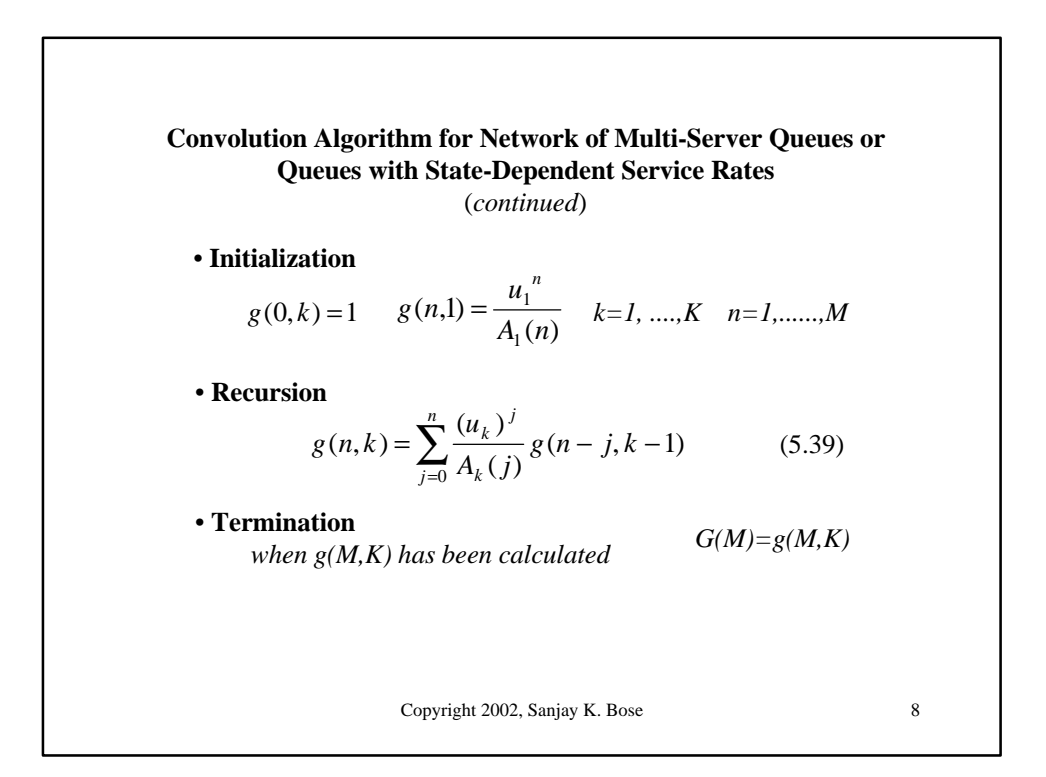

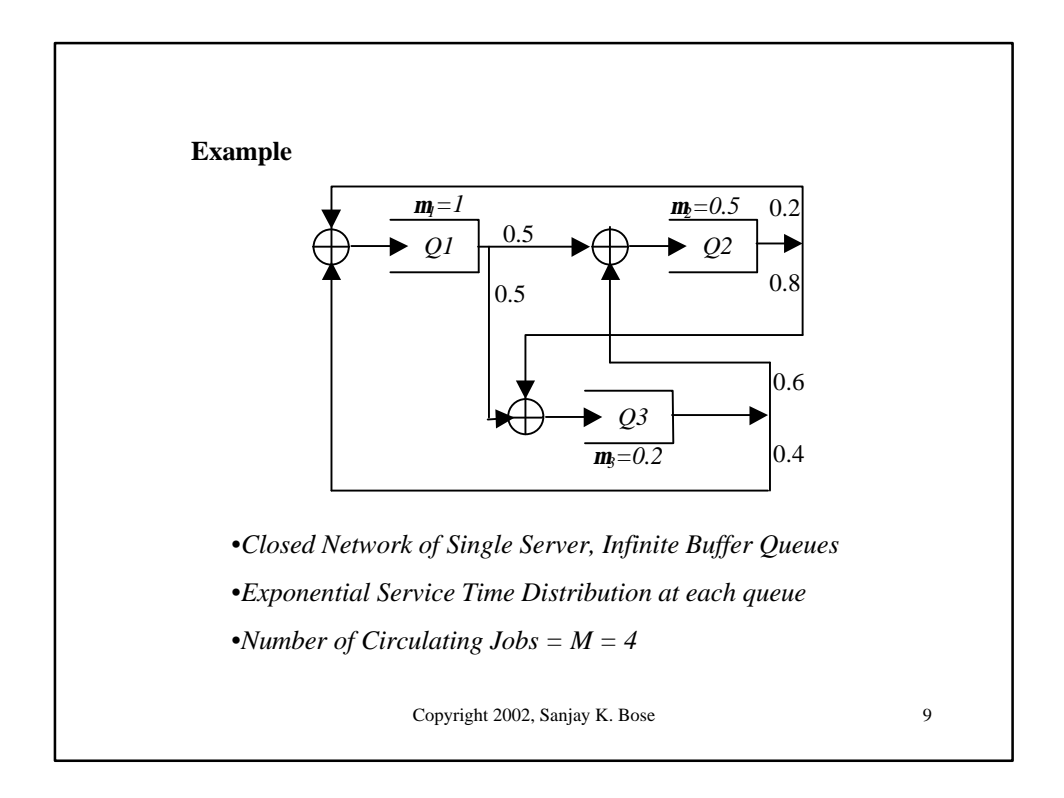

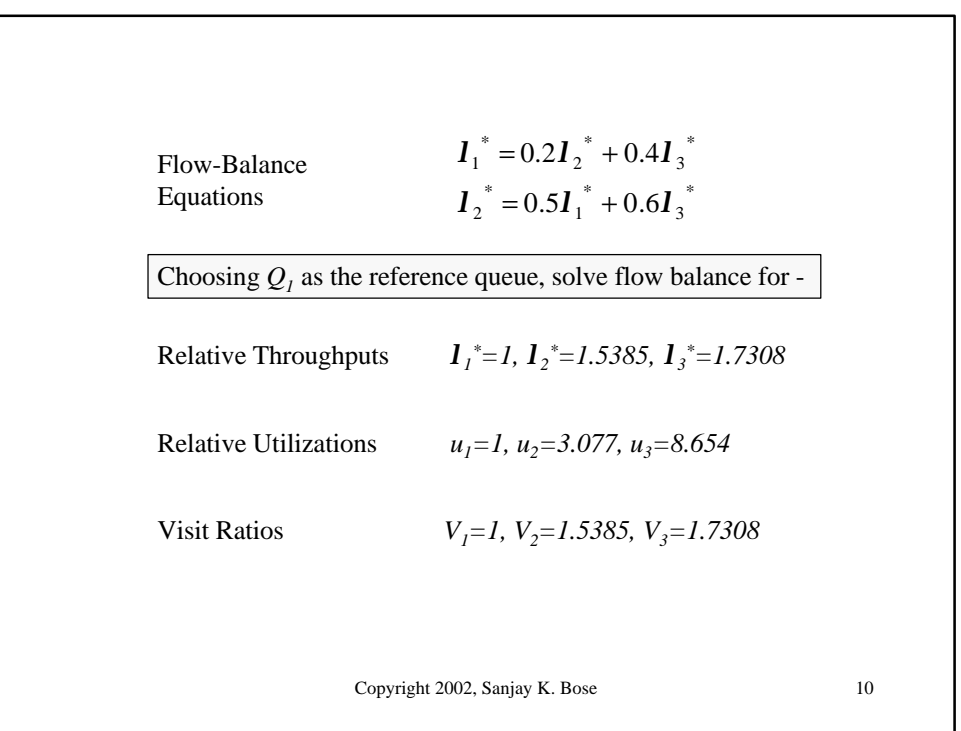

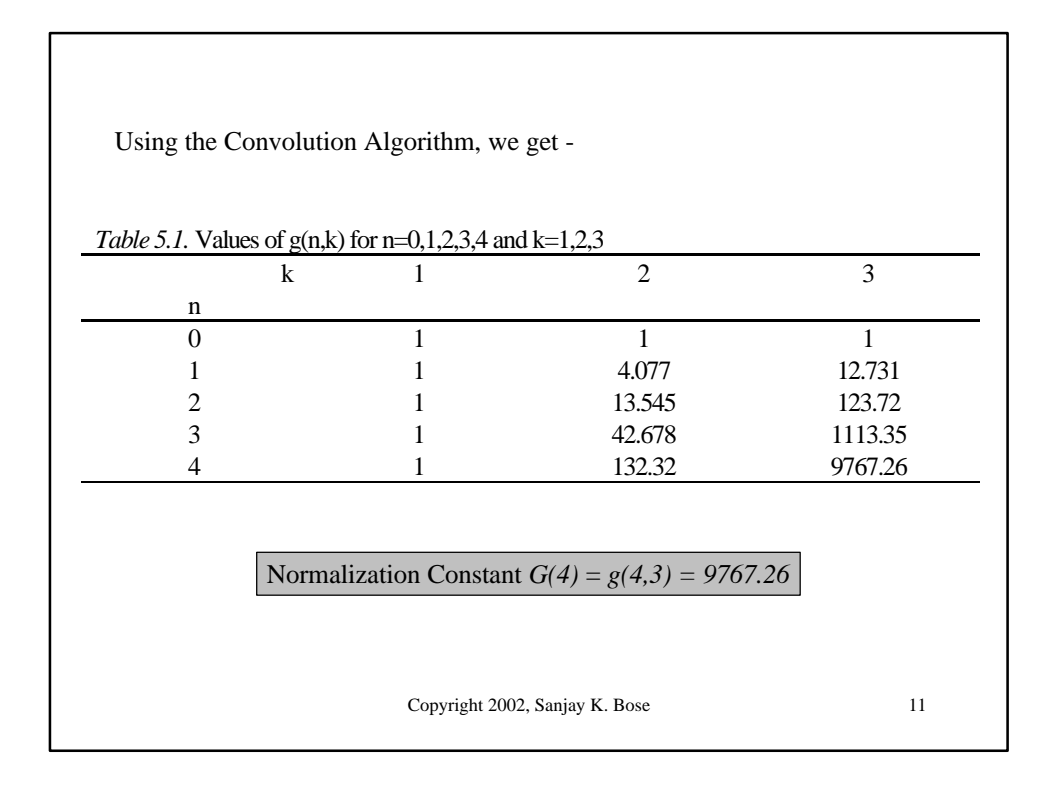

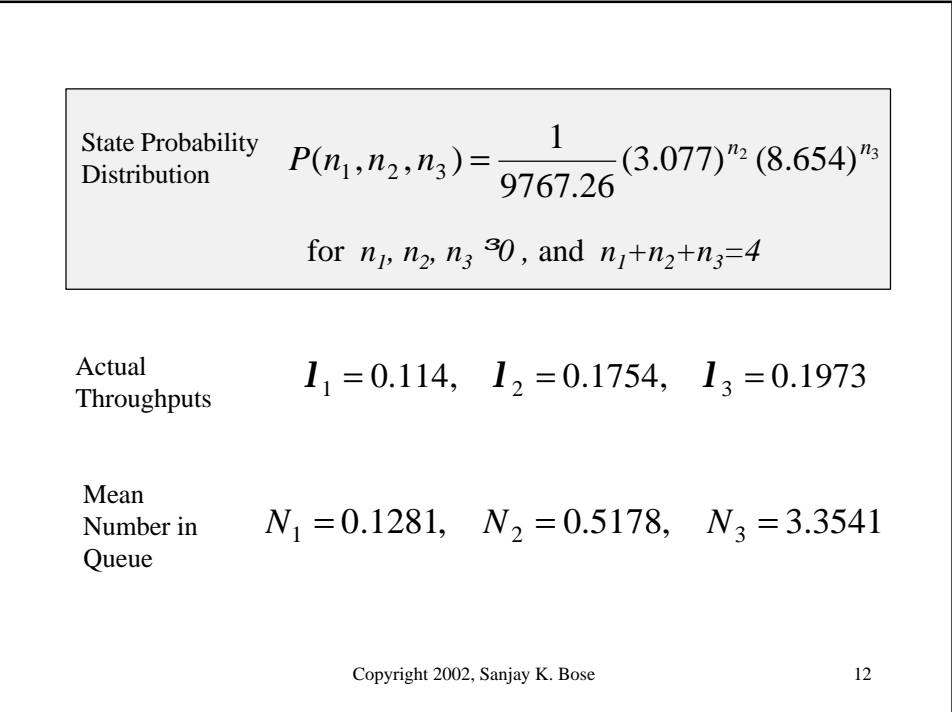

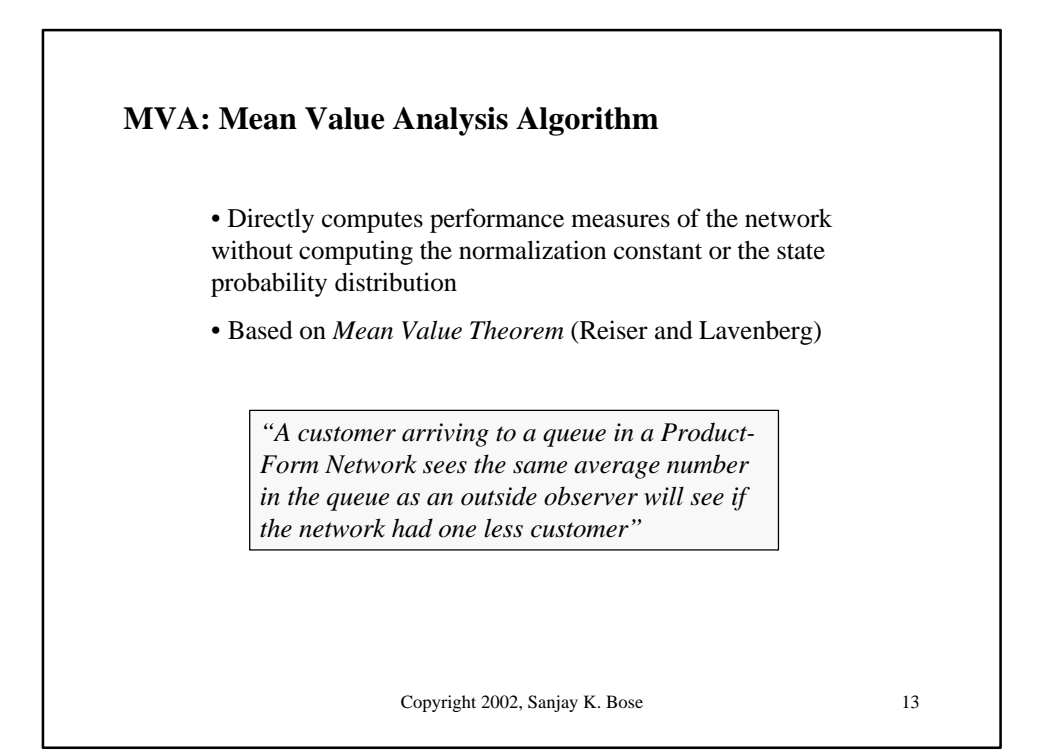

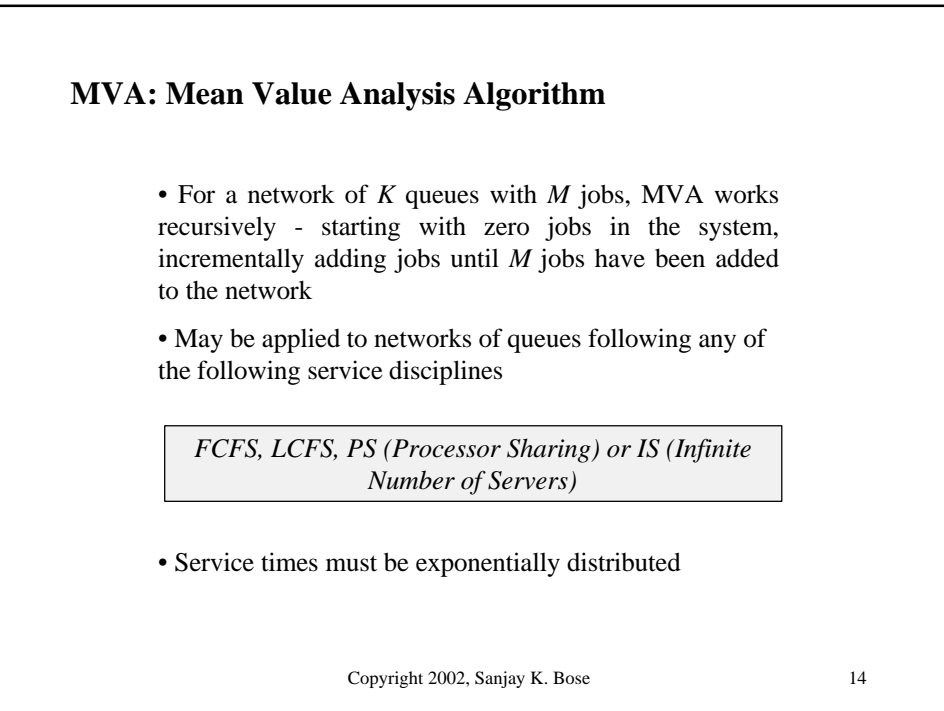

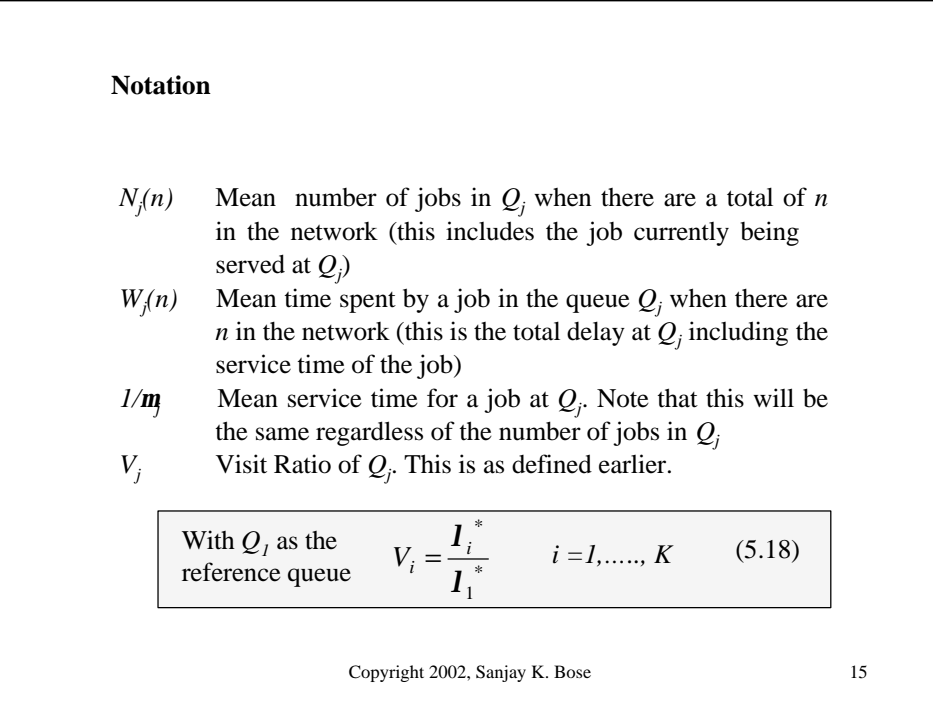

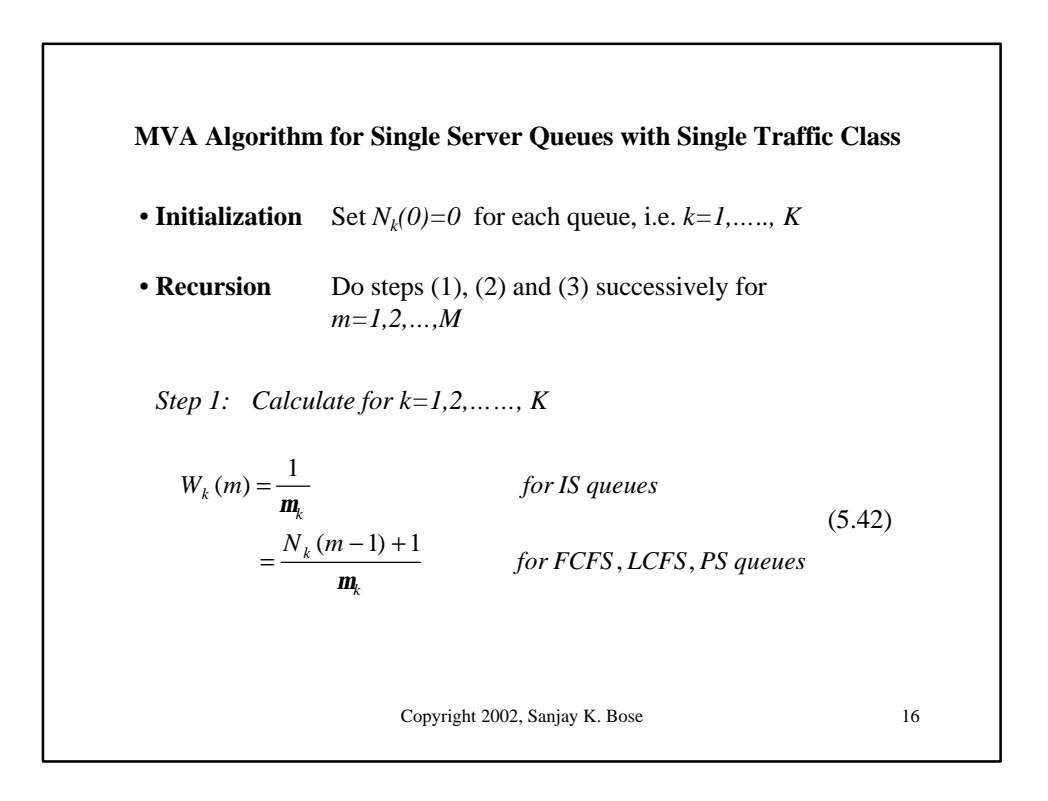

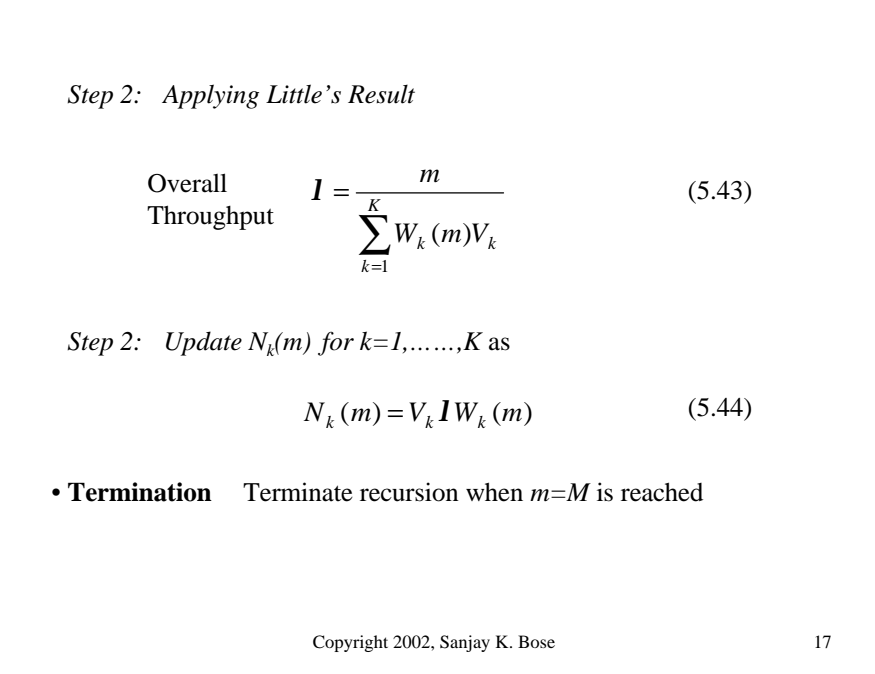

Copyright 2002, Sanjay K. Bose 18 • Total average time spent by a job in the  $k^{th}$  queue (i.e.  $Q_k$ ) is given directly by  $W_k$  for  $k = 1, \dots, K$  using (5.42) for  $m=M$ *(Note that this is the time spent per visit to*  $Q_k$ *)* • Queueing Delay for a job at *Q<sup>k</sup>* for *k =1,……,K* given by  $W_k$  –  $\frac{1}{\sqrt{2\pi}}$  *for FCFS*, *LCFS*, *PS queues W for IS queues*  $\frac{1}{m_k} - \frac{1}{m_k}$  for FCFS, LCFS,  $\int_{qk} = 0$  $= W_k - \frac{1}{n}$ (5.45) • Number in  $Q_k$  given by  $N_k = N_k(M)$  for  $k = 1, \ldots, K$ • Number waiting in queue in  $Q_k$  given by  $N_{qk} = I_k W_{qk}$  for  $k = 1, \ldots, K$ • Actual Throughput of  $Q_k$  given by  $I_k = I V_k$  for  $k = 1, \ldots, K$ • Throughput of the Network =  $\bf{l}$  using (5.43) for  $m = M$ 

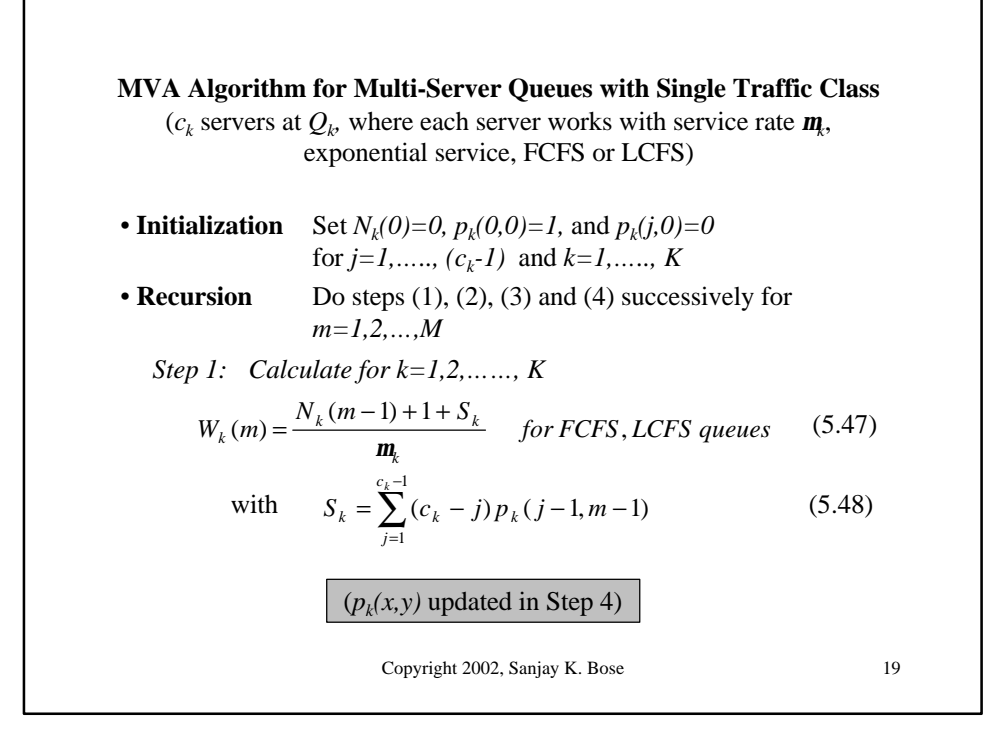

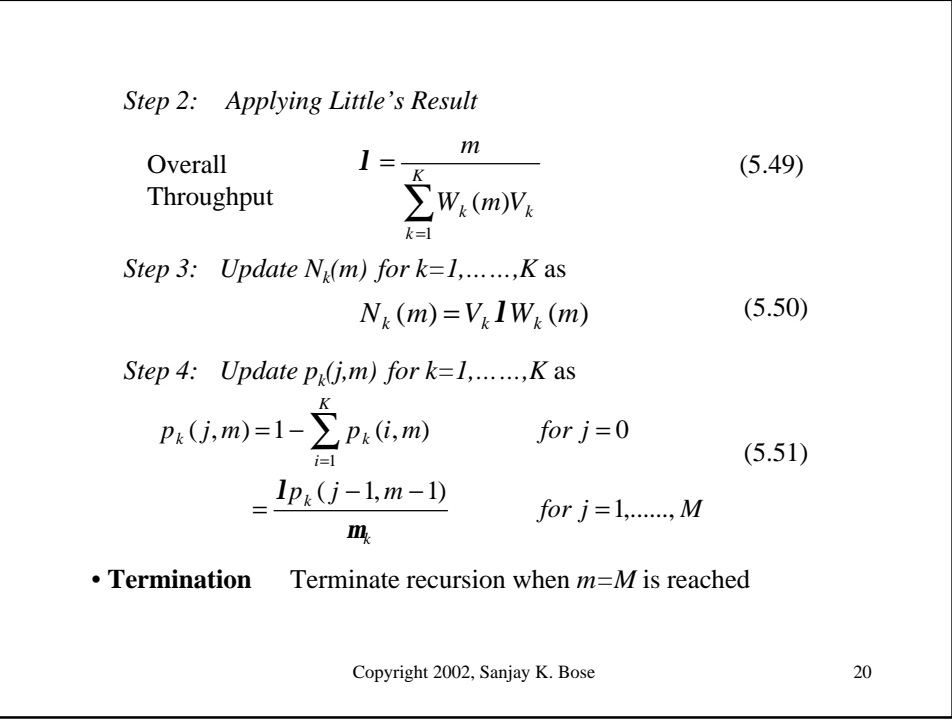

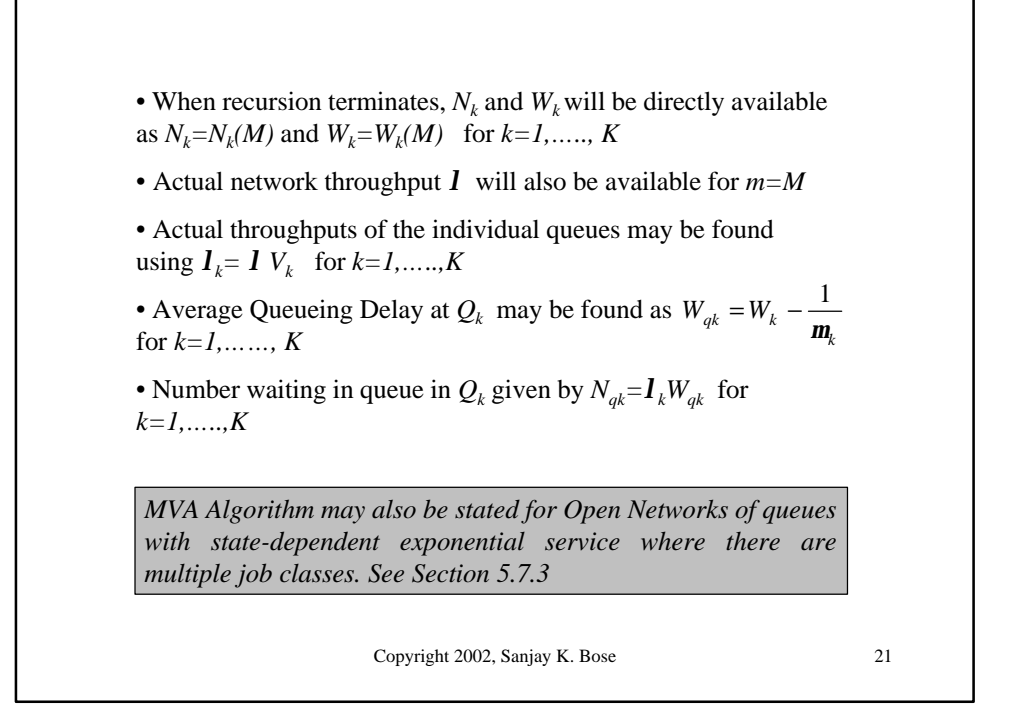

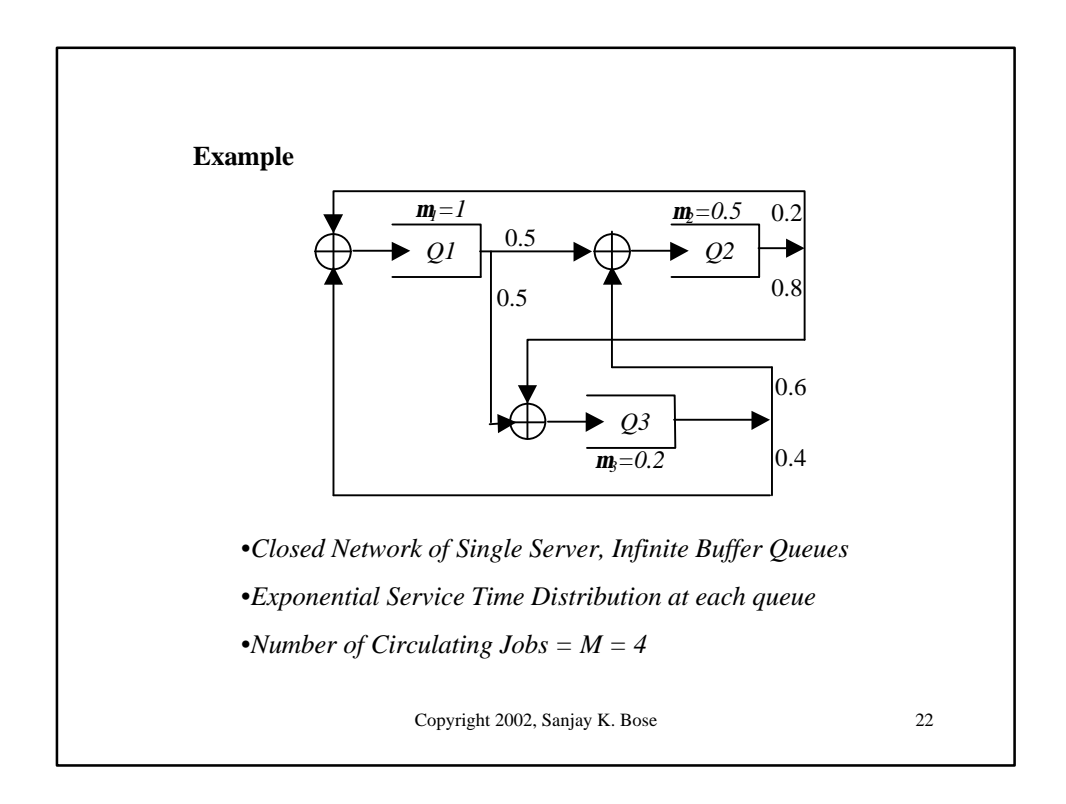

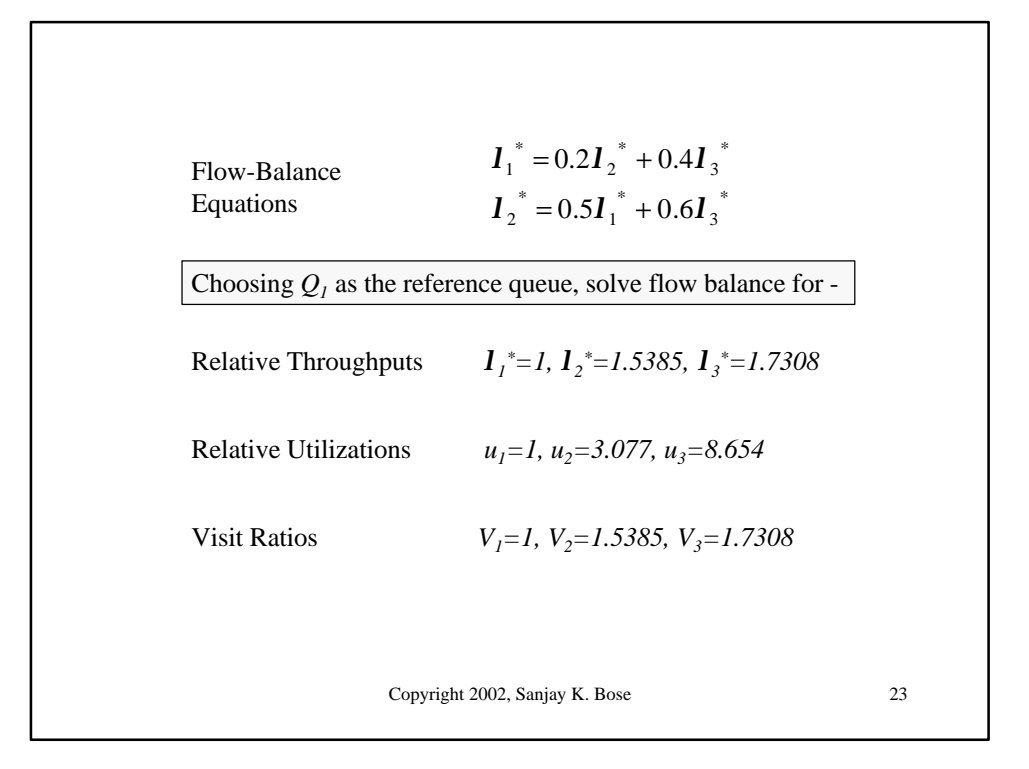

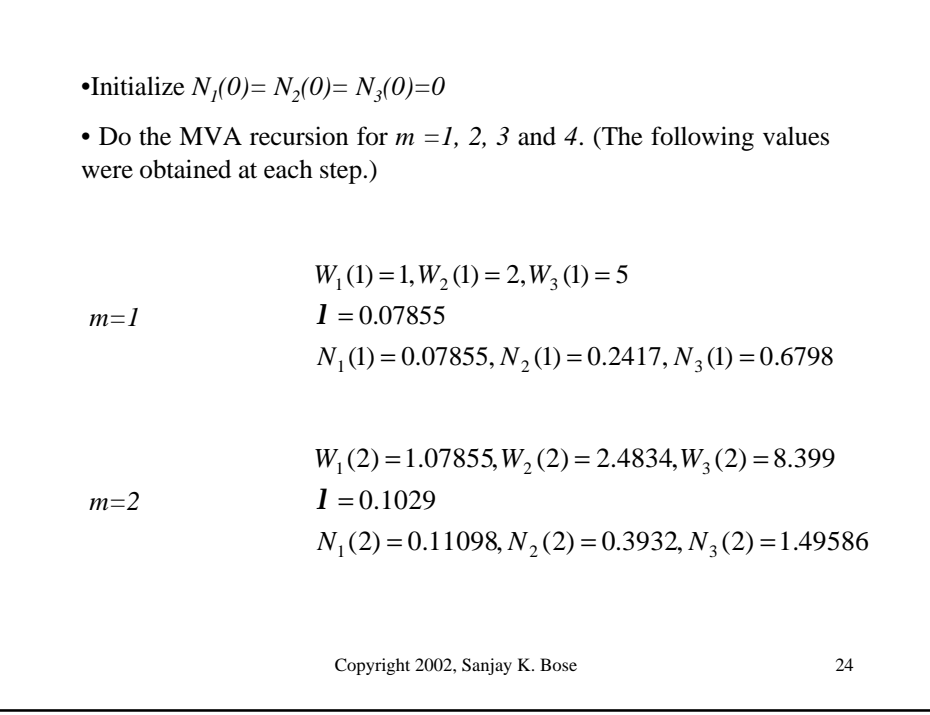

Copyright 2002, Sanjay K. Bose 25  $N_1(3) = 0.12346, N_2(3) = 0.4764, N_3(3) = 2.4002$  $= 0.1111$  $W_1(3) = 1.11098, W_2(3) = 2.7864, W_3(3) = 12.4793$  $m=3$  $N_1(4) = 0.12806, N_2(4) = 0.51783, N_3(4) = 3.35411$  $= 0.114$  $W_1(4) = 1.12346, W_2(4) = 2.9528, W_3(4) = 17.001$  $m=M=4$ Throughput of the Network  $= 0.114$ Actual Throughputs of  $Q_i, Q_2, Q_3$  and  $Q_4 = (0.114, 0.175, 0.197)$ Actual Utilizations of  $Q_i, Q_2, Q_3$  and  $Q_4 = (0.114, 0.350, 0.985)$